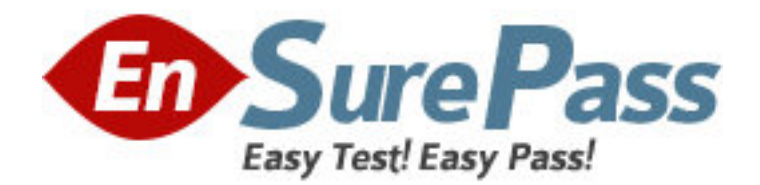

**Exam Code:** 1z0-233

**Exam Name:** Oracle 11i Install, Patch and Maintain

Applications

**Vendor:** Oracle

**Version:** DEMO

# **Part: A**

1: The patch 384610 was applied to the Test environment successfully. To schedule the patch to be applied to the Production environment, the Applications DBA should inform the users of the unavailability of the Production environment. Which report can the Applications DBA look at to determine the estimated duration of the task, assuming the hardware, server load and applications running on the servers are unchanged?

A.Timing report B.Bug Fixes report C.Files Copied report D.Action Details report E.Patch Details report F.Action Summary report **Correct Answers: A** 

2: A worker process has been running for a long time, and appears to be hanging. Which are the four correct actions that an Oracle Applications 11i database administrator (DBA) would take to resolve this issue? (Choose four.)

A.Start and use the AD Controller utility.

B.Get that worker process ID.

C.Restart the failed job by using AD Controller.

D.Check for an entry for this process in the V\$SESSION table.

E.Check the worker log file in \$AD\_TOP/admin/<SID>/log.

# **Correct Answers: A B C D**

3: In the Oracle Applications 11i file system, where do you find the server process scripts of the database tier?

A.<APPL\_TOP>/admin/scripts B.<RDBMS ORACLE\_HOME>/appsutil/scripts/<context\_name>/ C.<iAS ORACLE\_HOME>/scripts D.<8.0.6 ORACLE HOME>/appsutil/scripts **Correct Answers: B** 

4: The Oracle Applications 11i process must be started on the applications tier. Choose one script that must be run to perform the task.

A.adtcfctl.sh

B.adstrtal.sh

C.adfmsctl.sh

D.adapcctl.sh

E.adfmcctl.sh

**Correct Answers: B** 

5: What are the three benefits of the Oracle Applications tablespace model? (Choose three.)

A.takes advantage of manual segment management

B.simplifies maintenance and recovery by using fewer tablespaces

C.utilizes locally managed tablespaces, and enables more control over unused space

D.makes best use of the restricted number of raw devices available in Real Application Clusters (RAC) and other environments

E.decreases block-packing compared to the older model, increasing the overall number of buffer gets

#### **Correct Answers: B C D**

6: What is true about Rapid Install?

A.Rapid Install can be used to install a new database tier.

B.Rapid Install can be used only for a new installation of Oracle Applications.

C.Rapid Install can be used to install only the new technology-stack components.

D. For an upgrade, Rapid Install installs Oracle 9i RDBMS Oracle home without a database.

E.Rapid Install can be used to set up the file system and configure server processes for an upgraded system.

F.Along with creating Oracle homes, Rapid Install generates new configuration files by using Autoconfig.

## **Correct Answers: B**

7: As a part of cloning process, the Applications DBA needs to copy the Database Tier File system to the target system. Which step is NOT a part of this cloning phase?

A.Log on to the source system application tier nodes as the oracle user.

B.Perform a normal shutdown of the source system database.

C.Copy the database files from the source to the target system.

D.Copy the source <806 ORACLE\_HOME> and <RDBMS ORACLE\_HOME> directory to the target system.

## **Correct Answers: D**

8: AD Administration contains a utility named Maintain Snapshot Information. Which statements correctly describe the functionality of this utility? (Choose all that apply.)

A.You can create a copy of an existing snapshot.

B.You can delete the current view snapshot.

C.You can create a list of the current view and named snapshots stored in your system.

D.You can export an existing snapshot to a file for storage or to another system.

E.You can update the current view snapshot with any changes to the snapshot since the last update.

#### **Correct Answers: A C D E**

9: There was an error while applying a patch. The AutoPatch error message indicates that the FND\_INSTALL\_PROCESSES table already exists. AutoPatch asks if you want to drop the table.

Which two steps need to be performed before dropping the table? (Choose two.)

A.Shut down the concurrent managers process.

B.The users need to log out of Oracle Applications.

C.Determine if there are errors in the Patch log files.

D.Determine if other users are running the AD Merge program.

E.Check whether a previous patch session did not run to completion.

F.Determine if AutoPatch, or any other AD Utility is running in another session.

G.The password for the APPS user is invalid. Confirm the password of the APPS user.

# **Correct Answers: E F**

10: Whathappens if you run the

<COMMON\_TOP>/admin/scripts/<CONTEXT\_NAME>/adautocfg.sh script?

A.It runs AutoConfig in test mode.

B.It rolls back the previous AutoConfig session.

C.It creates the cfgcheck.html configuration report.

D.It updates configuration and profiles on the database tier.

E.It updates configuration and profiles on the applications tier and database tables.

## **Correct Answers: E**

11: Which three statements are true about AutoConfig? (Choose three.)

A.AutoConfig moves files and directories as needed.

B.AutoConfig updates DNS (domain name server) entries and checks port numbers.

C.AutoConfig removes the need to make manual updates to configuration files.

D.The AutoConfig script uses template files to determine the basic settings that are needed.

E.The AutoConfig script uses information from the context file to generate all applications configuration files and update database profiles.

# **Correct Answers: C D E**

12: Which two worker status flows are possible in the Oracle Applications 11i E-Business Suite environment? (Choose two.)

A.Waiting > Running > Completed

B.Waiting > Assigned > Running > Completed

C.Waiting > Running > Failed > Restarted > Completed

D.Assigned > Running > Failed > Restarted > Completed

E.Waiting > Assigned > Running > Failed > Fixed, Restart > Restarted > Completed

## **Correct Answers: B E**

13: As a project manager, you need to understand the concepts of the Rapid Clone utility. The Applications DBA gave you some information about Rapid Clone. Which three pieces of information are correct? (Choose three.)

A.The port numbers of the cloned system should be different from the source system if both are on the same server. Both the target and source system would be online for the users at the same time.

B.Rapid Clone cannot clone the Test system, which is a clone of the Production system.

C.Rapid Clone enables adding or removing database mount points or redistributing database files among mount points in the target system.

D.Rapid Clone preserves the patch history of the complete Application Stack.

## **Correct Answers: A C D**

14: You needed to apply patches to the production environment. Applying the patches on the Test environment was successful. When you applied the patches to the Production environment, the patches finished without any errors during the process. However, patch changes were not applied and the patch histories were not changed. What could be the cause of this situation?

A.The Production database is down.

B.The AutoPatch version is incorrect.

C.The table for the patch history is full.

D.The patch was applied in pre-Install mode.

E.The patch was applied in Test mode.

F.The patch was applied in Normal mode.

#### **Correct Answers: E**

15: What is true about editing and saving the <CONTEXT\_NAME>.xml file by using the Oracle Applications Manager (OAM) Web page?

A.AutoConfig automatically starts and picks up the changes and propagates them when the context file gets saved on the OAM Web page.

B.When you make changes to the context file on the OAM Web page and save the file, the changes are stored in the OAM database and the context file gets updated.

C.After changes made to the context file are saved on the OAM Web page, you have to log out and log in back to OAM to apply and propagate the changes.

D.The context file is edited and saved to the file system only. AutoConfig picks up the changes whenever it next runs after the update.

#### **Correct Answers: B**

16: Which four statements correctly describe the use and functionality of the APPS schema? (Choose four.)

A.Organizations with Multiple Reporting Currencies (MRC) have MRC views in the APPS schema.

B.Only after the user connects to the APPS schema is the user allowed to select a responsibility.

C.The multi-Org architecture secures information within an operating unit by using views within the APPS schema.

D.All table names that contain multi-Org data end with ALL, and the tables are stored in the APPS schema.

E.During sign-on, Oracle Applications connects the user to the APPS schema only after the user name and password are verified.

## **Correct Answers: A B C E**

17: When using Java Server Pages, the HTML-Based Applications module uses the following access path. Identify the process that does not belong.

A.The user clicks the hyperlink of a function from a browser.

B.The browser makes a URL request to the Web listener.

C.The Web listener contacts the Servlet engine (JServ) where it runs a JavaServer Pages (JSP) page.

D.The JSP page obtains the content from the Applications tables and uses information from the metadata dictionary to construct the HTML page.

E.The UIX (HTML UI Generator) interprets the page definition, creates the corresponding HTML in accordance with user interface (UI) standards, and sends the page to the browser. F.The resulting HTML page is passed back to the browser via the Web server. A.Process A B.Process B C.Process C D.Process D E.Process E F.Process F

# **Correct Answers: E**

18: What are the four benefits of using shared APPL\_TOP? (Choose four.)

A.Disk space requirements are greatly reduced.

B.Administrative tasks need to be carried out once only, on any node.

C.There is an increased performance for larger workloads and growing user populations.

D.It provides extensible system architecture; machines can easily be added to an existing system.

E.All active instances can concurrently execute transactions against a shared database.

F.By enabling the use of distributed AD, it improves the efficiency of patch application, thereby reducing the down time.

#### **Correct Answers: A B D F**

19: What is contained in the FND\_APPLICATION\_TL table found in the Oracle Applications 11i database?

A.table list of all the Oracle Application Object Library (AOL) objects

B.transaction-load statistics of Application Object Library usage

C.trigger logic for all the Application Object Library (AOL) related tables

D.language translated information about all the applications registered with Application Object Library

#### **Correct Answers: D**

20: Users are successfully connected to Oracle Applications, and they can use Oracle Forms. But they cannot use Discoverer Viewer. The solution is to start Discoverer processes. Which script should be used to start the Discoverer processes?

A.jtffmctl.sh B.addisctl.sh C.adalnctl.sh D.adcmctl.sh E.adrepctl.sh F.adapcctl.sh G.adaprstctl.sh **Correct Answers: B**